O período de inscrição para os cursos do Novotec Expresso foi realizado até 12 de fevereiro de 2020. Nela, o aluno selecionou até duas opções de cursos. Chegou a hora de conferir como funciona o processo de matrícula.

Nas turmas onde houve mais inscritos do que vagas, os critérios de seleção são: 1. paridade de gênero (meninos e meninas na turma) e 2. pontuação acrescida para os alunos que estudam num raio de 2km do local do curso

Assim, vamos ter nessas turmas os inscritos classificados dentro do número de vagas. Estes serão convocados para matrícula em 1ª chamada.

Depois dos alunos de 1ª chamada será a vez daqueles que estavam aguardando as vagas remanescentes.

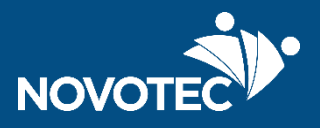

1) Antes de acessar o site atente-se para ter o login (e-mail ou CPF) e senha do aluno em mãos, é o mesmo que foi usado para realizar a inscrição!

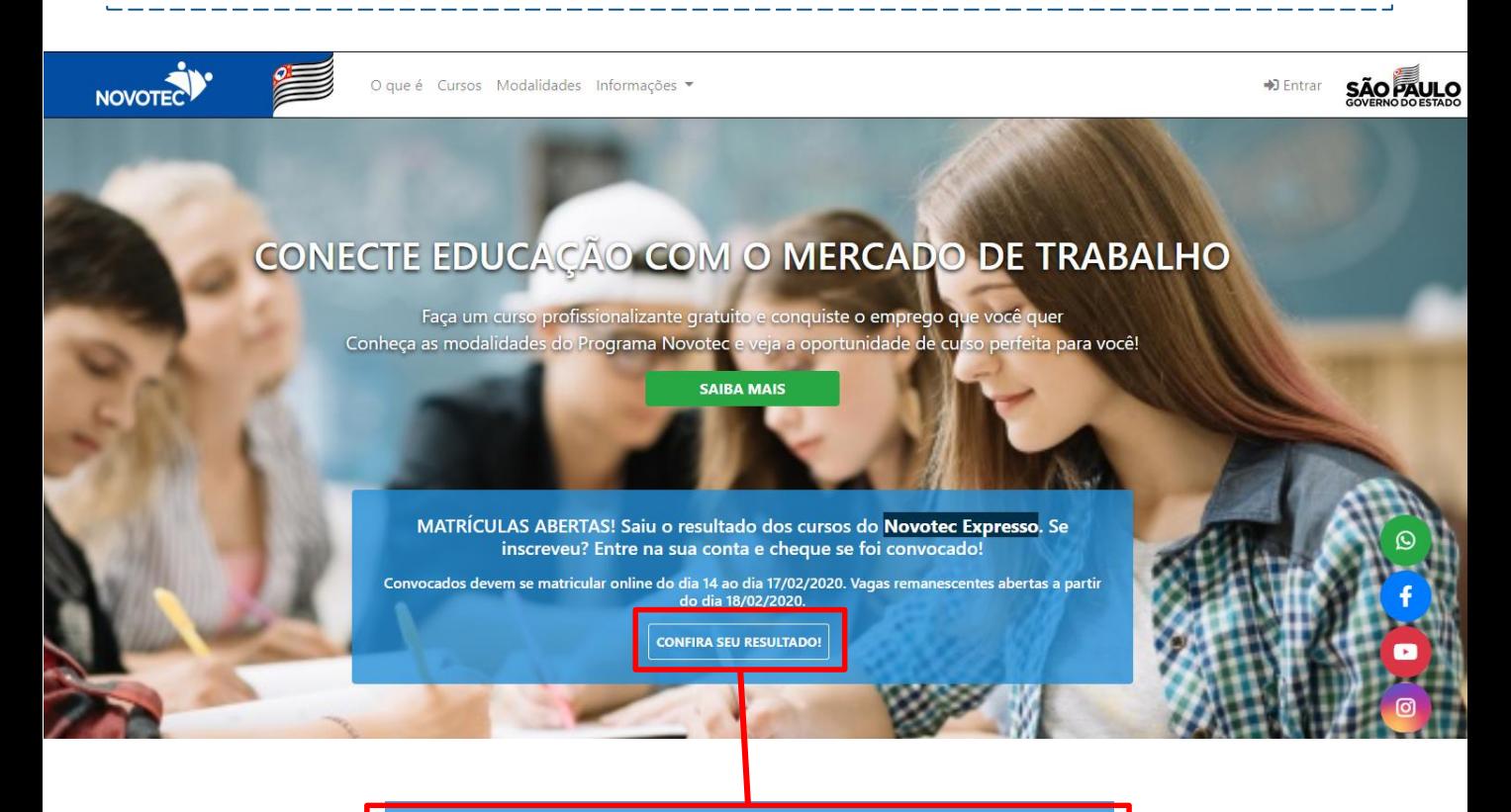

#### **CONFIRA SEU RESULTADO!**

2) Ao acessar o site, clique em "Confira seu resultado" e você será redirecionado para a página de login.

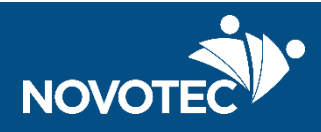

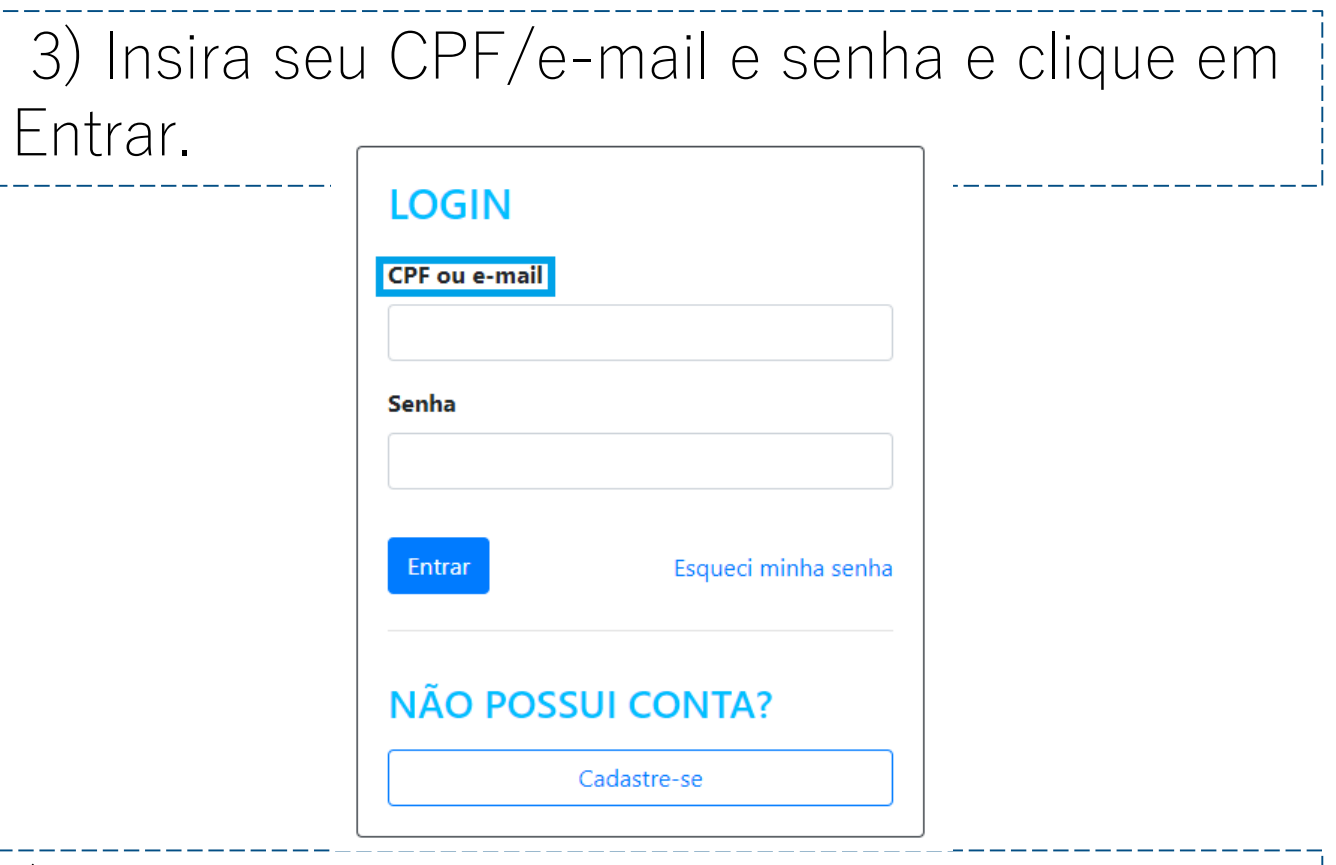

4) Você será direcionado para a página "Acompanhe suas Inscrições". Nela você verá a sua situação. Caso você tenha sido convocado em sua primeira ou segunda opção, clique em "Matricule-se"

#### **ACOMPANHE SUAS INSCRIÇÕES**

Pelo processo de seleção, você é convocado(a) para matrícula na turma em que você ficou melhor classificado(a).

#### **DESENVOLVIMENTO DE JOGOS DIGITAIS (PRINCIPAL)**

**Unidade de Ensino: EE PROFESSOR ADAMASTOR DE CARVALHO** Município: Santo André **Turno: Tarde** Situação: Convocado para matrícula

#### Matricule-se

Inscrição realizada em 11/02/2020

#### **MARKETING DIGITAL (OPÇÃO)**

**Unidade de ensino: ANTONIA BAPTISTA CALAZANS LUZ PROFA** Município: Apiaí **Turno: Tarde** Situação: Não convocado para matrícula

5) Leia com atenção as orientações. Prepare os documentos necessários e veja as informações em relação a sua turma e aula. Anote o que você precisa para se lembrar depois.

#### **MATRÍCULA**

Parabéns! Você foi selecionado(a) e convocado(a) para matrícula! É muito simples, ao clicar no botão "Matricule-se", você confirma seu interesse e entra na turma do seu curso Novotec. Mas atenção, não basta apenas clicar no botão!

No primeiro dia de aula, você deverá levar os seguintes documentos:

- · RG (cópia simples e original)
- · CPF (cópia simples e original)
- · Ficha de Matrícula preenchida e assinada (Para acessar a Ficha, clique aqui)

Se o estudante for menor de 16 anos, a Ficha de Matrícula deve ser assinada pelo responsável e o estudante deverá levar também a cópia do RG do responsável.

A apresentação dos documentos acima é obrigatória para garantir a sua vaga.

Início das aulas: 02/03/2020

As unidades farão uma aula inaugural na segunda-feira, 02/03. Se o seu curso é pela manhã, o horário de chegada é às 8h. Se o seu curso é pela tarde, o horário de chegada é às 14h. Se for à noite, às 18h.

Curso: Desenvolvimento de Jogos Digitais

Turno: Tarde

Início das aulas: 02/03/2020

Vagas: 30

Unidade de ensino: EE PROFESSOR ADAMASTOR DE CARVALHO

Endereço: UTINGA, 1100 - None - UTINGA, Santo André - SP, 09220-611

Voltar

Matricule-se

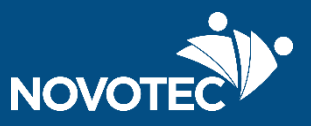

6) Depois de clicar em "Matricule-se" você vai precisar confirmar a sua matrícula, se declarando ciente da sua escolha.

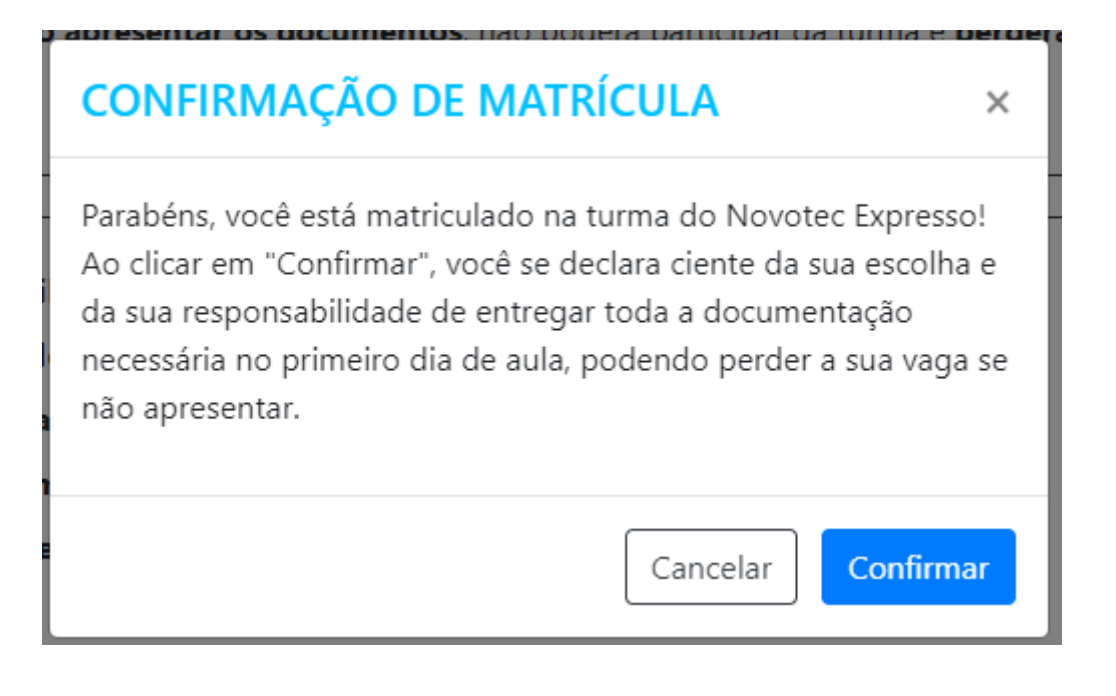

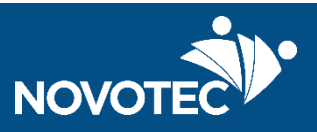

7) Matrícula efetuada!

É importante que o aluno leve no primeiro dia de aula os documentos e comprovantes solicitados, inclusive a Ficha de Matrícula. O aluno com 16 anos ou menos deve levar a Ficha de Matrícula assinada pelo responsável, disponível ao clicar em "Ficha de Matrícula". Apresentar os documentos necessários garante a sua participação no curso!

# Matrícula efetuada!

#### Mas ainda não acabou!

Para concluir sua matrícula, você deve levar todos os documentos e comprovantes necessários no primeiro dia de aula!

Você também deve preencher a ficha de matrícula disponível abaixo.

#### **■** Ficha de matrícula

Voltar para suas inscrições.

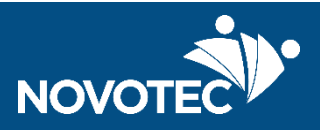

#### SECRETARIA DE DESENVOLVIMENTO ECONÔMICO - SDE

Coordenadoria do Ensino Técnico, Tecnológico e Profissionalizante

Programa Novotec

www.novotec.sp.gov.br

[novotec@sp.gov.br](mailto:novotec@sp.gov.br)

(11) 3718-6652 / @Novotecsp

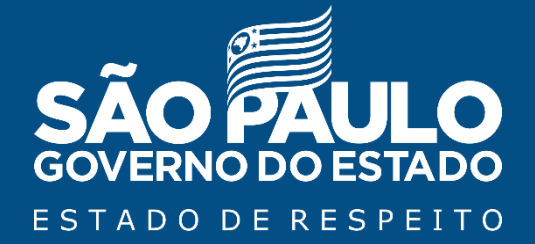